## 「基礎程式設計實作」試題**(**範例格式僅供參考**)**

第一題:執行完下列程式後,變數z之值為多少?(可任選C 語言或 Visual BASIC 語言作答,兩者答案相同)(答案請填寫在最後一頁考生作答處)

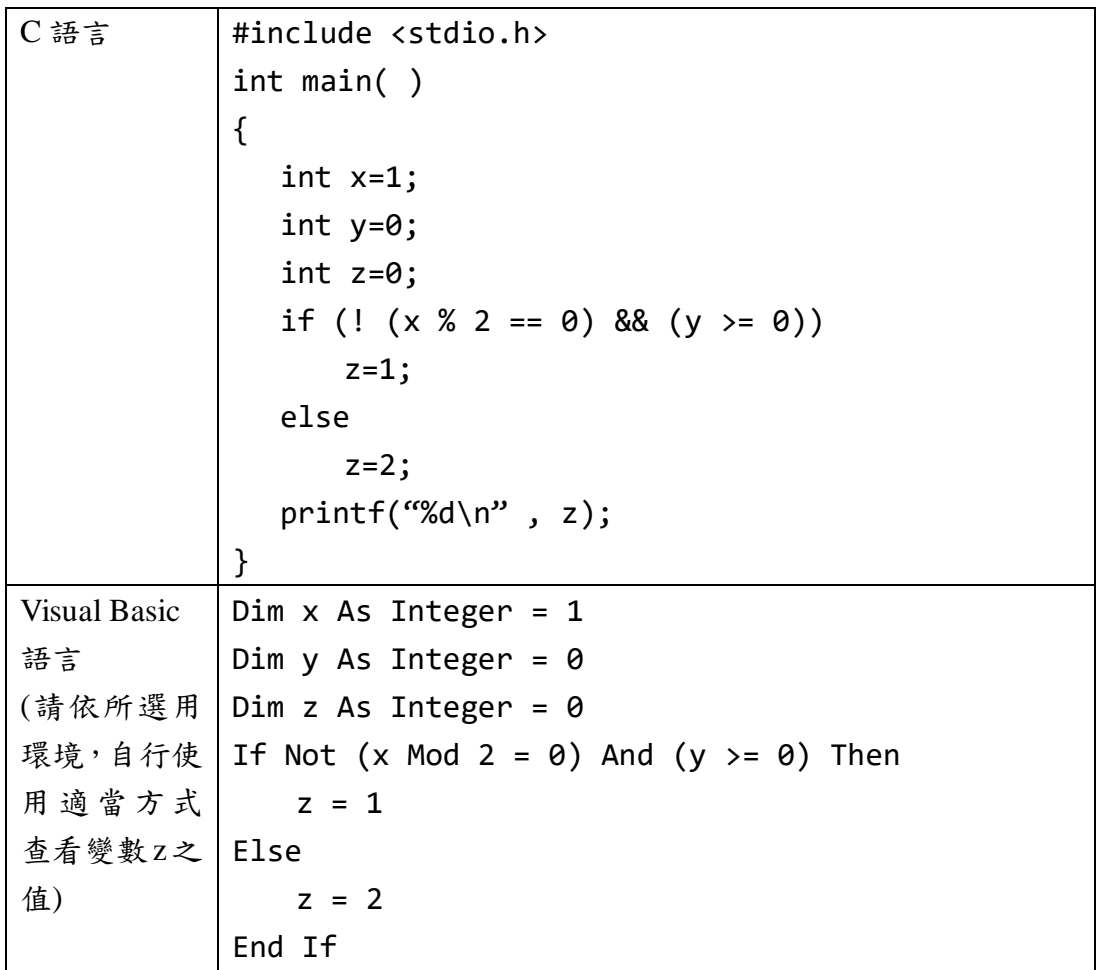

第二題:執行完下列程式後,變數 count 之值為多少?(可任選 C 語言或 Visual BASIC 語言作答,兩者答案相同)(答案請填寫在最後一頁考生作答處)

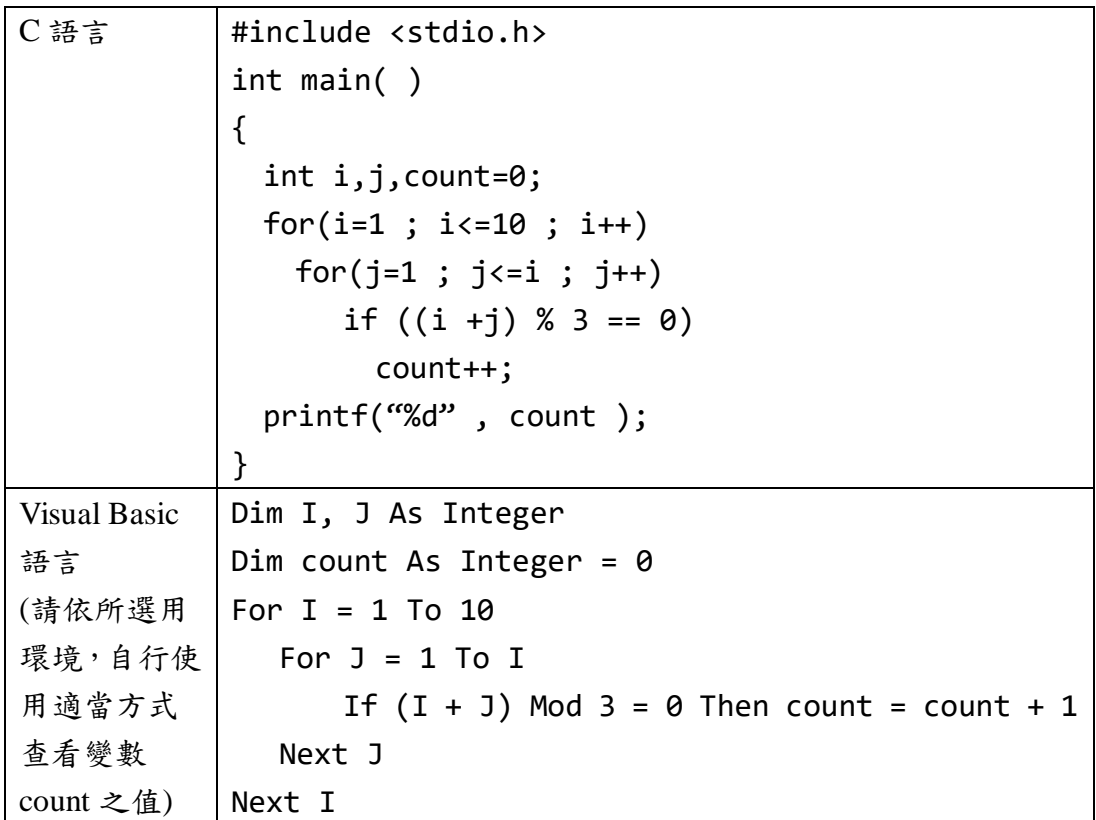

考生務必填寫測驗座號第□排□□號 姓名:**\_\_\_\_\_\_\_\_\_\_\_\_\_\_\_\_\_\_\_**

考生作答處:

1. 是否完成相關電腦環境檢查及軟體測試:□是 □否 2.

第一題答案: **\_\_\_\_\_\_\_\_\_\_\_\_\_\_\_\_\_** 

第二題答案: **\_\_\_\_\_\_\_\_\_\_\_\_\_\_\_\_\_** 

(以下區域考生請勿填寫)

-------------------------------------------------------------------------------------------------------

## 委員評定:

1.完成相關電腦環境檢查及軟體測試:□是 □否

2. 第一題正確答對:□是 □否

3.第二題正確答對:□是 □否

## 實作成績:

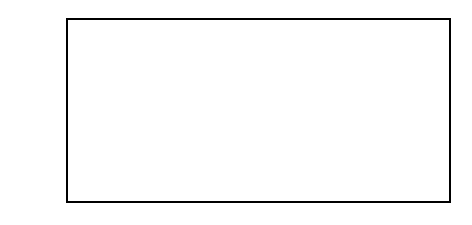

委員簽名:**\_\_\_\_\_\_\_\_\_\_\_\_\_\_\_\_\_**